## **ルミナスプランナー8 かんたん操作ガイド < 図面の傾き補正 >**

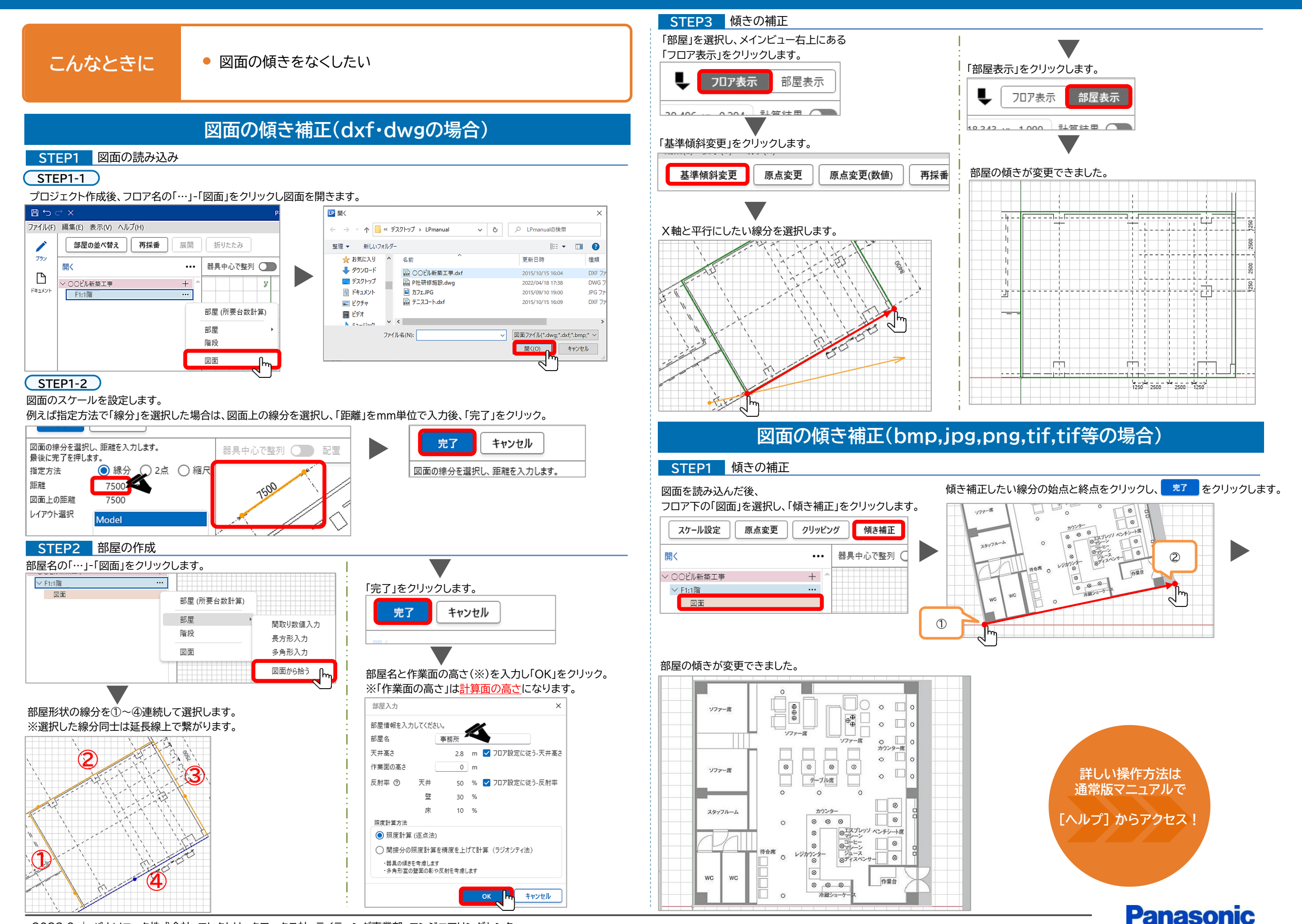

2023.9 | パナソニック株式会社 エレクトリックワークス社 ライティング事業部 エンジニアリングセンター